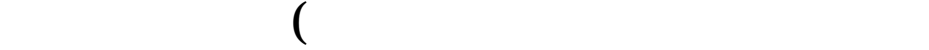

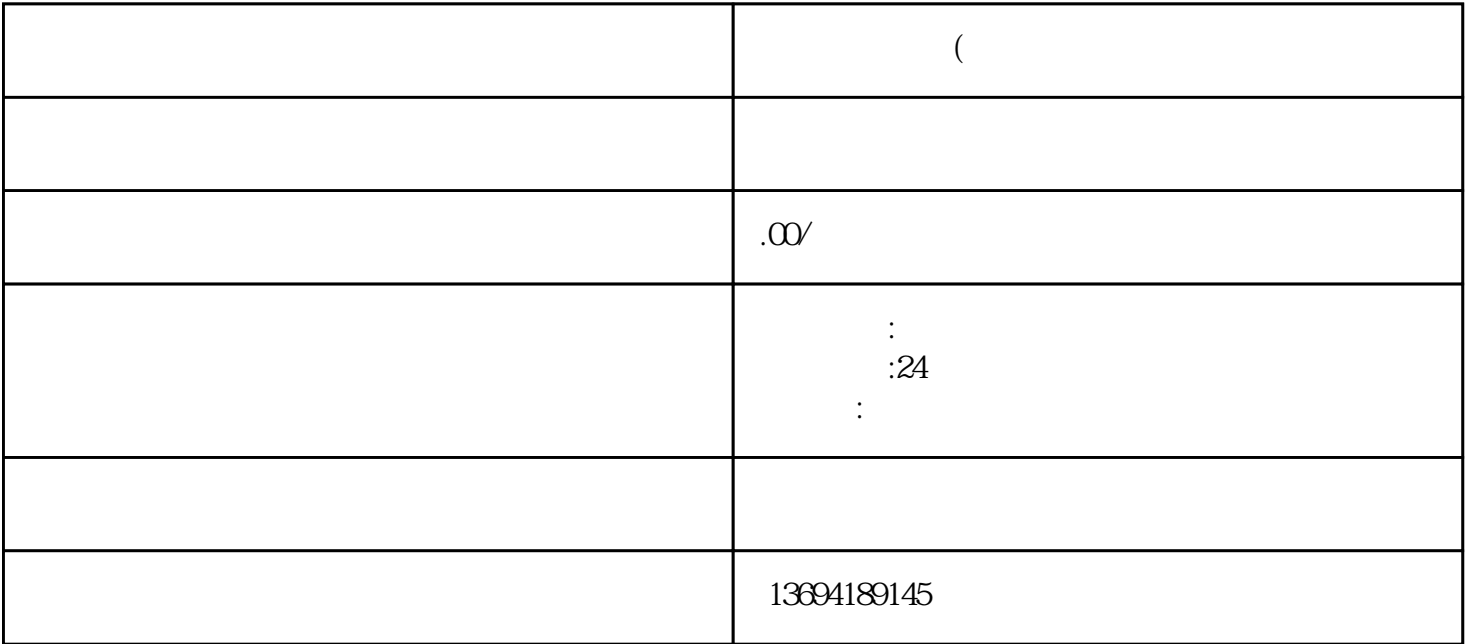

 $\alpha$  , where  $\alpha$  is the system of the system of the system of the system of the system of the system of the system of the system of the system of the system of the system of the system of the system of the system of the

择"通知朋友",这样我们的朋友就可以收到一条通知,知道我们已经投票成功了。  $\mathfrak{m}$   $\mathfrak{m}$ 

 $3 \thickapprox 3$ 

 $1.$ 

 $2.$   $\frac{u}{m}$   $\frac{m}{m}$  $3.$ 

 $\sim$  2